七、POS机买卖或是每日签到提醒"A0密匙校检错"

解决方案:

- 1、请再次数次每日签到。
- 2、每日签到时还回到A0,请纪录,密匙已遗失。

pos机显示信息 "打印机卡纸" 常见故障缘故:

- 1)复印纸沒有装上
- 2)复印机芯常见故障
- 3)复印机内有脏物
- 4)复印机芯轴脏
- 5)pos主板接口不太好
- 6)打印机喷头的针往返收拢受阻

提议解决方式:

- 1)重新安装复印纸(小圆孔朝左,孔眼朝右,背面添加)
- 2)拆换复印机芯
- 3)清除型号脏物
- 4)在复印机芯棒上天赋加点润滑脂
- 5)主板接口需开展检修
- 6)在打印机喷头的部位天赋加点润滑脂

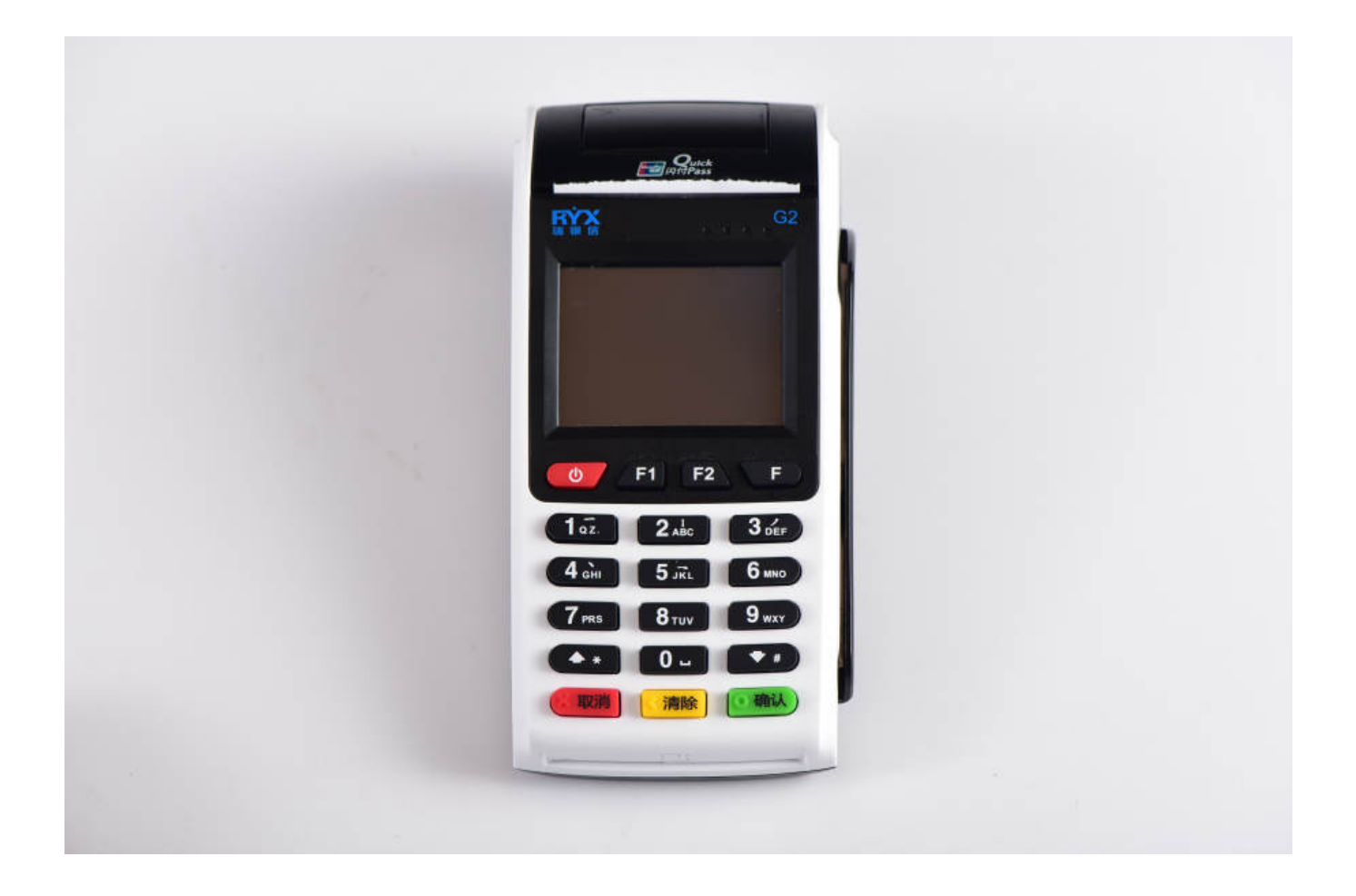

八、此卡在ATM可以一切正常应用,在POS机里显示信息"失效银行卡账号" 常见故障缘故:此卡的卡与带磁物块触碰,是磁条带磁变弱,在ATM机里应用,是这种静 态数据载入卡的信息内容,而在POS机里是动态性的载入方法,因而,ATM读卡工作能力 比移动POS机强。 提议解决方式:联络发卡方

九、刷卡机复印出的小票单移位 常见故障缘故:复印机芯脏或复印机芯坏 提议解决方式:

1)清理、检修看表芯内是不是有脏东西,摇晃时是不是吱吱响响,消除脏东西。

2)将机用户送到子公司检修

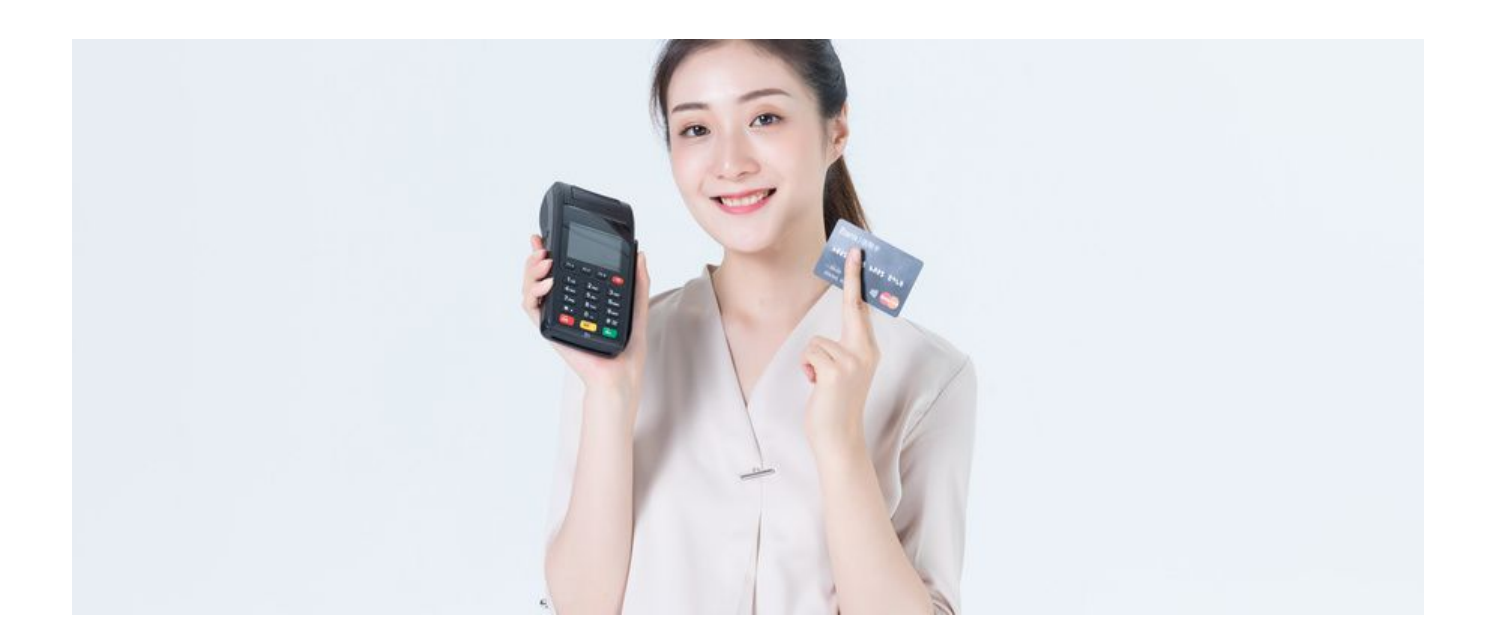

十、56X0存有每一次拔号几回能够取得成功或始终显示信息请求超时,而P80找不到着个 问题

常见故障缘故:

1)刷卡机有线电视线接通道有误

2)pos通信基本参数不正确

3)电话线问题

4)pos机连接的线路太多

5)pos机故障

?

建议的方法:

1)将电话线连接到pos机所需的相应接口

2)进行正确的设置

3)检查电话线。检查时请注意:这并不意味着你可以打电话。Pos机队的电话线比普通电话 更严格。电信是最好的网络提供商。解决时能够用替换法,即把设备转到1个能一切正常买 卖的路线上去清除是pos的难题或是路线不平稳的难题。

4)要是所接的分线过多,会导致路线被占有

5)返回公司处理

十一、MISS电脑键盘登录或交易出现"Y5和密码键盘通讯故障,Y8通讯链接异常等"

解决方案:

1、若交易方式中"Y5与密码键盘通信不成功"最先请查验密码键盘开关电源是不是一切正 常,随后再查验收款机后边的电脑连接线是不是依照恰当的方式接上,查验配置文件的密 码键盘串标语是不是设定恰当,查验电子计算机串口系统配置,IRQ是不是矛盾。 2、如果交易过程中出现"Y8通信链路异常"、"Z1"等通信提示,请检查门店局域网、 服务器、路由器和银联主机地址是否能够正常通信,并使用PING命令。

如果以上方法还不能解决可以看以下视频解决:

总结:个人在申请办理刷卡POS机时不要占那几块钱手续费,一定要办理正规一清 POS机,正规代理公司是肯定的但尽量找到从事支付行业多年的公司或个人代理, 售后会更有保障!玩卡是个讲究的活必须专业!希望各位卡友合理用卡切勿盲目透 支消费! POS机办理注意事项! POS机没流量卡了怎么办?连不上网!